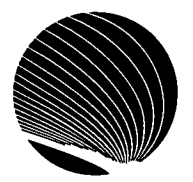

 $\vec{r}$ 

Ŋ

Ĵ

 $\frac{1}{2}$ 

## **SIGNET WORKSHOP SCHEDULE APRIL 1995**

**Hours: 9:00 a.m., 1:00 p.m. and 2:30 p.m.** 

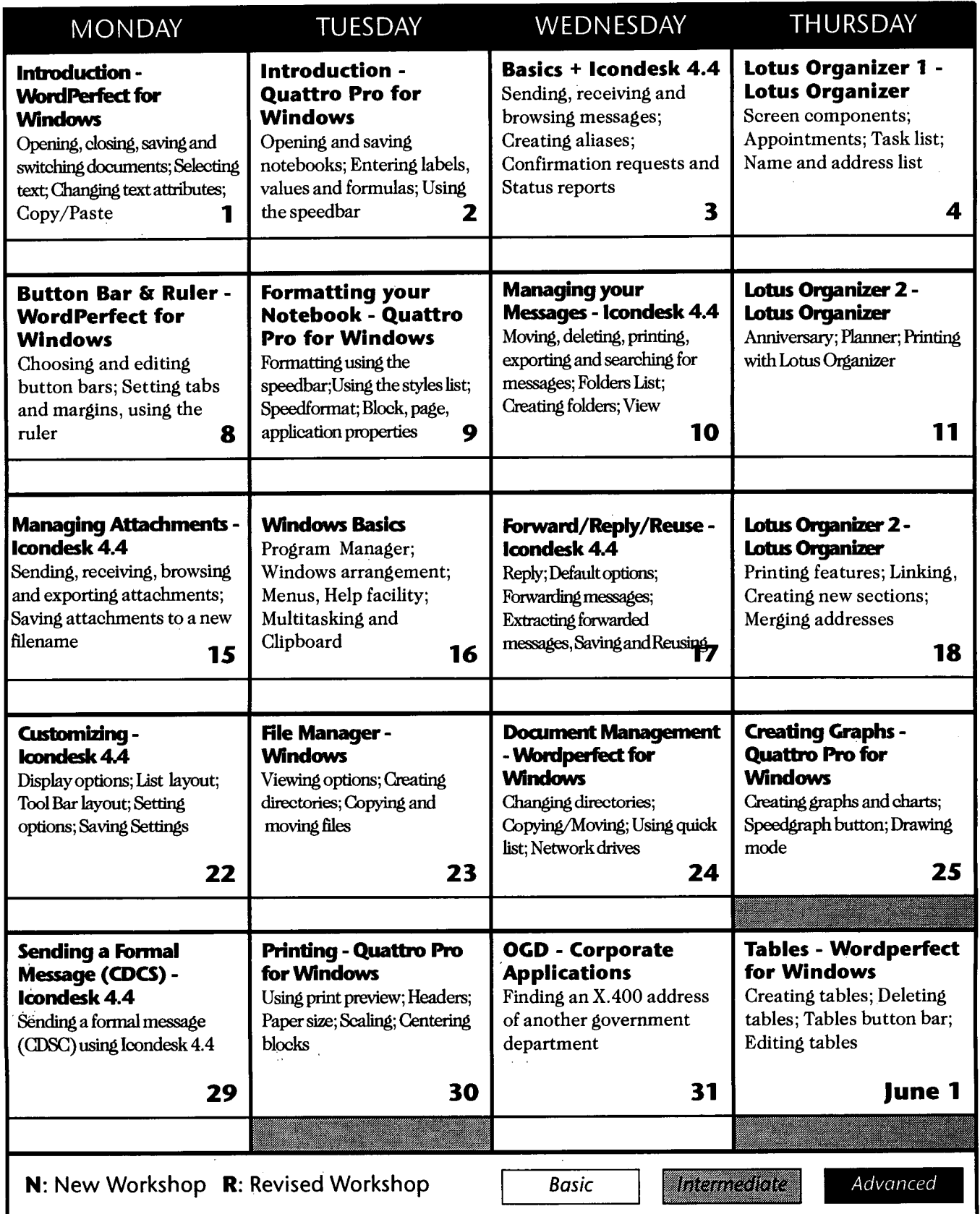